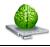

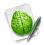

Official Web Site

 This is the official radmind web site and includes links for radmind, including software, mailing lists, documentation, and other software developed by the Research System Unix Group at University of Michigan.

University of Utah, Student Computing Labs - Revised - 2/4/04

http://www.radmind.org

## Download Mac OS X Installer & Source Code

• Radmind is distributed under the under a BSD-style license. Basically it is free and open source.

http://rsug.itd.umich.edu/software/radmind/download.html

Mailing Lists

<u>radmind-discussion list</u>

This list is for general discussion of radmind. Virtually any topic related to radmind is appropriate. Anyone can subscribe and post to this list.

https://mailman.rice.edu/mailman/listinfo/radmind

• <u>radmind-announce</u>

This list is for announcements related to radmind. There will be periodic announcements of new releases, new radmind related tools and other official developments. Anyone can subscribe to this list, but only authorized users can post.

https://mailman.rice.edu/mailman/listinfo/radmind-announce

## Contact Developers

• To send bug reports, suggestions, and comments use email address below. Patches are welcome, but please contact the radmind development team prior to submissions to discuss format, method, etc.

radmind@umich.edu

## **Documentation**

Radmind Man Pages

The most comprehensive documentation of the command-line tools is the manual pages. These are Unix man pages, useful to someone who understands the shell and how the tools interact. Useful as a reference.

http://rsug.itd.umich.edu/software/radmind/documentation.html

Radmind Mac OS X Tutorials

The tutorial version numbers match releases of the radmind software. Later releases are more GUI-oriented than earlier releases.

http://rsug.itd.umich.edu/software/radmind/files/radmind-tutorial-0.9.2.pdf

Radmind Manual for Mac OS X

http://www.gal.co.uk/software/radmind/radmind-manual.pdf

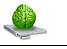

http://www.macos.utah.edu/OSX\_OnCampus/UofU\_Radmind\_Resources.pdf University of Utah, Student Computing Labs - Revised - 2/4/04

Mac OS X Labs - Radmind WebCast

This WebCast focuses on using Radmind to manage a lab of OS X machines. Wes covered how to get started with Radmind, how to use the GUI to create the primary configuration (baseload) and additional configurations (overloads), and some of the advanced features available from the command line. Richard presented his institution's use of Radmind.

http://www.macosxlabs.org/webcasts/121702/index.html

 <u>Mac OS X Labs – New Radmind Features WebCast</u> This WebCast covered the new features added to the Radmind Assistant since the previous Radmind WebCast. It will cover how the assistant can automate the Radmind process, manage user space in a lab setting and facilitate the creation and modifications of loadsets..

http://www.macosxlabs.org/webcasts/2004-01-20-NewRadmindFeatures/index.html

 <u>UEF Tech Meeting - Radmind - Mac OS X File System Maintenance</u> Radmind is a suite of Unix command line tools for remote administration of file systems for Mac OS X and other Unix systems. This presentation gives an overview of the tools, the process of using the tools, terms, execution and status customizations, tips & tricks.

http://www.macosxlabs.org/slides/uef\_tech-radmind\_pres.pdf

 <u>Mac OS X Labs - Radmind - U of U Customization Details</u> A customization details including multiple examples of executing radmind like startup, login, logout, manually, and scheduled with perl, shell and AppleScripts scripts. Also, includes details on customizing login panel, system menu to display status information. For the most up-to-date scripts from U of U, SCL see UlabMin below.

http://www.macosxlabs.org/slides/uef\_tech-radmind\_details.pdf http://www.macosxlabs.org/slides/uef\_tech\_radmind\_scripts.sit

<u>University of Utah - ULabMin</u>
ULabMin is a collection of scripts, tools, applications, and other customizations that manage a semi-public lab of Mac OS X computers.

http://www.macos.utah.edu/ulabmin.html

 <u>Macworld 2004 - Radmind – File System Maintenance – Mastering Radmind & RsyncX</u> Here is a chance to get an in-depth look at tools, tips, and techniques for managing files in OSX. It focused on two lab management tools - Radmind and RsyncX..

http://www.macosxlabs.org/presentations/2004-macworld\_sf/04-MWSF\_Radmind&RsyncX.pdf

ISU College of Design - Radmind/iHook Docs

http://www.design.iastate.edu/LABS/macosx-admin/ http://www.design.iastate.edu/LABS/macosx-admin/documents/radmind-design-isu.pdf

<u>University of Georgia - Radmind Notes and Script Archive</u>
This page that attempts to map some of the scripts and knowledge that have formed around the radmind and
iHook tools

http://jake.drama.uga.edu/radmind/

 <u>Disney, Greg Neagle – Managing Mac OS X</u> A blog of managing Mac OS X with radmind.

http://homepage.mac.com/gregneagle/iblog/